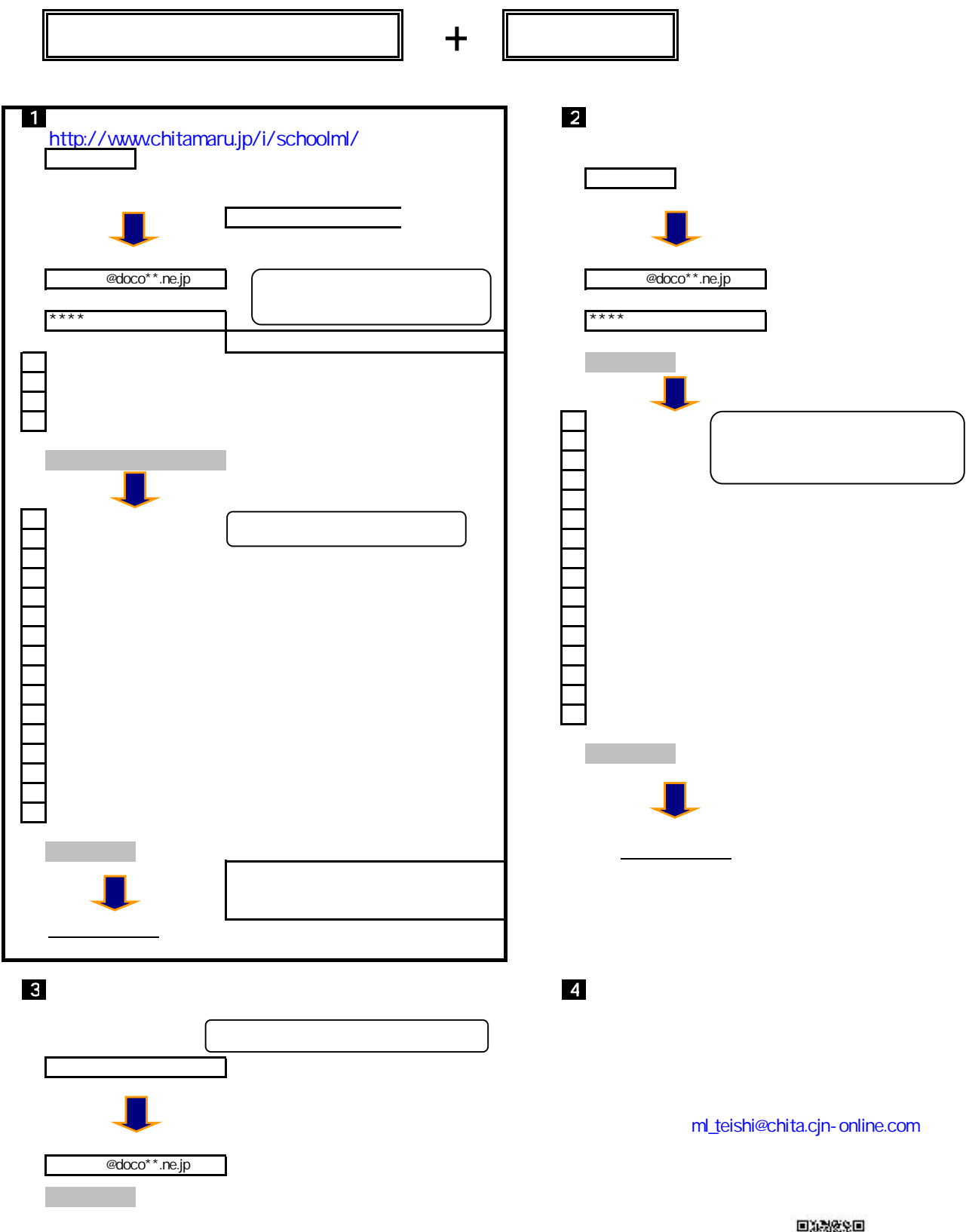

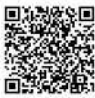

http://www.chitamaru.jp/i/schoolml/